VIPost (April-2022)

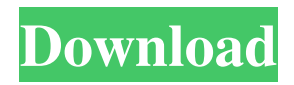

# **VIPost Crack+ Free Download [32|64bit]**

VIPost is a database that enables you to add a complete list of addresses from a specified city and sort them by country, house number, street, postcode, or node name. The application generates a sorted list of all addresses, and the data can be displayed in the form of a table. The interface of the tool is very user-friendly and can be customized to suit the specific needs of the user. The software supports various customizations including the type of fields you want to include, address separator character, display of input field, and displaying input field under a map. Address database that enables you to add memos: You can send data to VIPost by creating a CVS file that consists of one or more address fields and add it to the database. The software will enable you to sort your information based on any field of your choice, identify addresses by node name, city, country, postcode, or street and display them on a map. You can download VIPost from here: Kibahsoft Network Administrator Kibahsoft Network Administrator is the best tool to manage and maintain a network infrastructure. It is the most powerful and flexible application, which combines both maintenance and administration into one interface. With this application, you can monitor and maintain all the virtual and physical devices, Internet and intranet servers, computers, mobile devices, networks, servers, laptops, flash drives, routers, printers, mobile phones, and so on. Furthermore, the application allows you to add and delete devices, users, servers, and create and distribute groups. More importantly, with the help of this application, you can perform any system administration operation using one click. Kibahsoft Network Administrator includes the following features: 1. Maintenance and Administration 2. Monitoring network devices 3. Network mapping 4. Configure and manage user accounts 5. Import CSV files 6. Discover devices in network Gone are the days when anyone was able to change the DNS server address in their router and configure their devices on the other side of the world to communicate. All you would have to do is simply change the IP address of your device and it would work as if it were on the local network. It's the future, folks. But that future may not be as close as we think it is. So, if your local network is connected to the larger public IP range,

#### **VIPost Product Key Free Download**

VIPost allows you to join a database of millions of addresses with your notes, which you can then organize and filter in a variety of ways. A useful feature that comes with VIPost is that you can use it in order to add notes to the addresses through the program, which will then be incorporated into the database. You can therefore create a complete list of notes about a certain city, as well as mark the locations of each of them. There are two types of elements that you can add to the database: notes and annotations. You can use notes to add any kind of information pertaining to the addresses, which will be incorporated into the list of addresses and can be easily edited or restored. Annotation is another type of element that can be added, which, in contrast to the previous one, does not have to be solely about the address, but can also contain things such as currency amounts, hashtags, and anything else that might interest you. When it comes to listing all the available features, VIPost can offer all its users some great advantages as you can actually add notes and annotations to the addresses, including those of various sizes. The program's inclusion of mass database allows you to add notes about a subject that are related to each other, so you can make a list of grocery stores in a specific city, or add other information about public transport routes. You can access all the notes and annotations you have created on the tool's left panel. It is also possible for you to zoom and center a map, and change the scale of the map. There is also an option that will allow you to remove the notes and annotations from the list of addresses. Apart from the notes, VIPost offers you the opportunity to add annotations to the address. Just pick the type of annotation you would like to add: hashtags, amounts, dates, locations, etc. It is then possible to add a place of the address or sort out the annotations in some way, and change how they are displayed on the map. VIPost Description: VIPost is a highly versatile and extensively used map of addresses with notes. It has already become very popular due to the fact that not only is it easy to use, but it actually allows for great flexibility as well. The purpose of the software is to allow for the storage of all kinds of addresses, of which notes can be added to them and therefore be linked to specific locations on the map. As a result, this allows for all kinds of notes to 6a5afdab4c

## **VIPost Crack + With License Code PC/Windows**

VIPost is a database containing addresses you can analyze by loading MDE files. The city, country, house number, postcode, and street are displayed for each and every entry, while on the right, there is a dedicated field for annotations. Lets you load MDE databases comprising addresses from around the globe. As mentioned, the application is a database containing addresses you can analyze by loading an MDE file. The city, country, house number, postcode, and street are displayed for each and every entry, while on the right, there is a dedicated field for annotations. Can pin any address on a map. Needless to say, considering that the list of addresses is incommensurable, you have the option to filter records and group them based on id, node name, city, country, house number, postcode, or street. Other than that, the program comes with a goodie that should be to the liking of geographic-aware users since, at the press of a button, it can show you the exact location of any address on a map that is automatically displayed in a new tab in your browser. Since the application puts a lot of focus on automating tasks, it is only natural for it to allow you to resort to hotkeys when using it. CTRL+M should show a selected address on the map, CTRL+F is designed to help you find a specific record, whereas CTRL+E allows you to edit it. Address database that enables you to add memos All in all, VIPost is a handy database bringing you a compilation of addresses from New York or any other city from around the globe. While its capabilities may not be impressive, it does help you filter records as well as locate any address on a map, and interacting with it should raise no difficulties. Site Info Category: Credit Reports Search Categories Categories Privacy Policy & Disclosure Basic Income is committed to preserving and promoting the privacy of your information and the information of others in relation to our business activities. This Privacy Policy applies to our website(s), Contact Us page, and the pages of any other sites owned and operated by Basic Income. Personal information (including credit card information) provided by users on our website(s) and the pages of our website(s) will be used solely in the way described in this Privacy Policy. Basic Income uses a third-party service, SafeCart, to assist in the shipping of our

### **What's New In VIPost?**

## **System Requirements:**

OS: Windows 7, 8, 8.1 Processor: Intel® Core™ i5-4590T CPU @ 2.30GHz Memory: 8GB RAM Graphics: NVIDIA® GeForce GTX 660 or AMD Radeon™ HD 7850 Hard Drive: 200GB DirectX®: Version 11 Have you ever wished you could create your own monster? Now you can! Play as the villager as you run, fight, and solve puzzles to help your town survive the ultimate monster invasion. One wrong

Related links:

<https://comoemagrecerrapidoebem.com/?p=5340> <https://in-loving-memory.online/file-downloader-free-x64-april-2022/> <https://bertenshaardhouttilburg.nl/jpiv-crack-product-key-free-download-for-windows-latest-2022/>

<https://grandioso.immo/psp-video-converter-march-2022/> <https://canhotrongmo.com/glitter-text-maker-crack-free-download-3264bit-april-2022/> <https://drogueriaconfia.com/openfeeds-activation-free/> <https://polar-inlet-81041.herokuapp.com/marackl.pdf> <https://bluesteel.ie/2022/06/08/french-word-searches-crack-keygen-for-lifetime-x64/> <https://bistrot-francais.com/registry-usage-ru-crack-for-pc-final-2022/>